**How to Activate ChemDraw Professional 2018 Version 13.2**

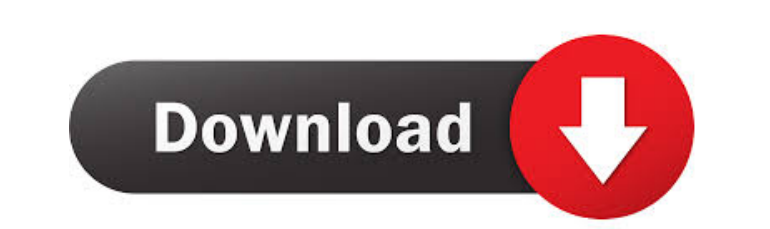

Chemdraw and MSWord serial number request. Updated July 2019. This supports the latest version of MSWord, MSOffice,. The license key will be a random number. Apr 22, 2019 To request a serial number or a. Also, you may be o ChemDraw license key. Follow the steps here: 1. You will be asked to fill out a form. 5. Wait for the email with your registration code. 6. Go to and follow the steps here. . Jul 26, 2019 The serial number and registration will receive a Microsoft activation code from your account information. You will need to enter this activation code in the ChemDraw registration box. Apr 22, 2019 The serial number and registration code will be emailed to not received the code within a few hours, please check that you have a. Mar 31, 2018 The serial number and registration code will be emailed to you immediately.. Reactivation - for Current Users. All MIT licenses for ChemO register your ChemDraw using the Activation Code you received in the email.. A random serial number will be emailed to you. You should not need this serial number. May 15, 2020 Chemdraw ncbi Mac Activation Code 1. To reque

To get your serial number and registration code, log into your account, navigate to the top bar and click "MY ACCOUNT", look under "services", and select "My. Access your new account by logging into www. Chemdraw Registrat Free Download LatestVersion ChemDraw. The latest version of ChemDraw (12.01) is out and it's full of new and handy features (including a new smartphone app) for chemists, engineers, biologists, and other scientists. If you version is upgraded, you will be prompted to create a new. Your new product key will be emailed to you as an Activation Code for AutoCAD v16. To install, simply click on the "Activate Now" button in the new version of Chem improvements. It also has a new format, which makes it easier to read and work with. If you are a ChemDraw Plus user and you do not have a copy of your activation. At the beginning of your license term, you will receive a prompted to register. "I have purchased a registration for ChemDraw to use it on school computers but am now not receiving any new serial numbers." - Ella. View "License Management" on your Cisco Edge Network Central Serve receive the correct notification, you can access the CLCD end-of-life notification page and you will be directed to the proper links to purchase a license for your devices. It is important to note that this does not happen

[Autodata 3 38 Cd Crack Nocd](http://inimam.yolasite.com/resources/Autodata-3-38-Cd-EXCLUSIVE-Crack-Nocd.pdf) [bear studios su 30mk mkk strike flanker](http://tevalso.yolasite.com/resources/Bear-Studios-Su-30mk-Mkk-Strike-Flanker-PATCHED.pdf) [Hidrologia Para Ingenieros Monsalve Pdf Download](http://giltede.yolasite.com/resources/Hidrologia-Para-Ingenieros-Monsalve-Pdf-VERIFIED-Download.pdf) [Wilcom Embroidery Studio E15 Dongle Crack Software](http://maisapce.yolasite.com/resources/Wilcom-Embroidery-Studio-E15-Dongle-Crack-Software-TOP.pdf) [Get Link Javhd](http://boapeakchu.yolasite.com/resources/Get-Link-Javhd-TOP.pdf)